## Cheatography

## CPEN\_331 Cheat Sheet by [ValRat](http://www.cheatography.com/valrat/) via [cheatography.com/67835/cs/17070/](http://www.cheatography.com/valrat/cheat-sheets/cpen-331)

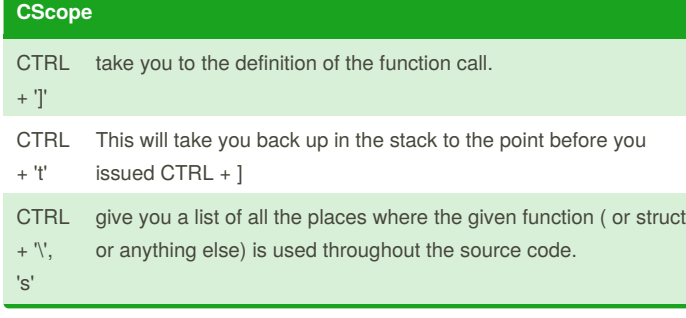

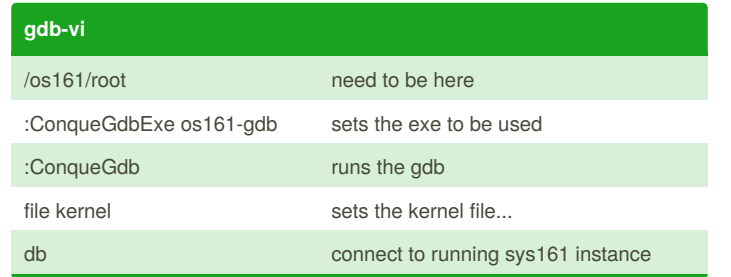

## **gdb**

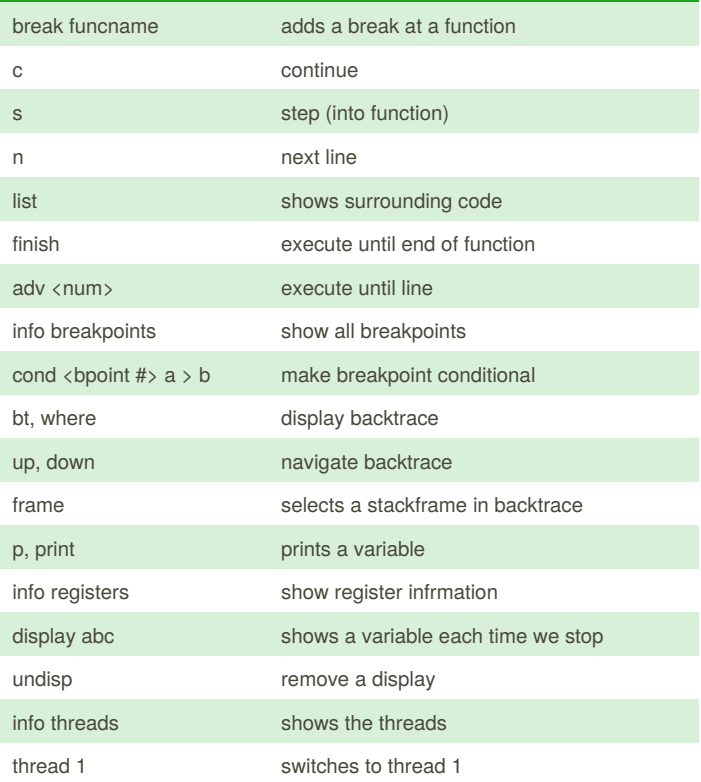

## By **ValRat**

[cheatography.com/valrat/](http://www.cheatography.com/valrat/)

Not published yet. Last updated 19th September, 2018. Page 1 of 1.

Sponsored by **Readability-Score.com** Measure your website readability! <https://readability-score.com>